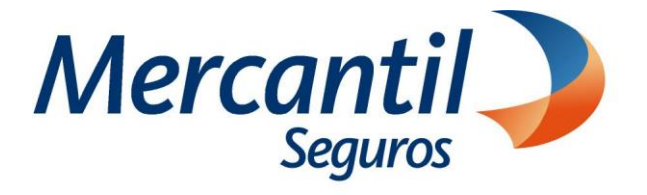

## Cómo usar las funcionalidades de pago

Cómo pagar con tarjeta internacional, verificar mi plan de pagos y programar mis próximos pagos

Portal del Asesor

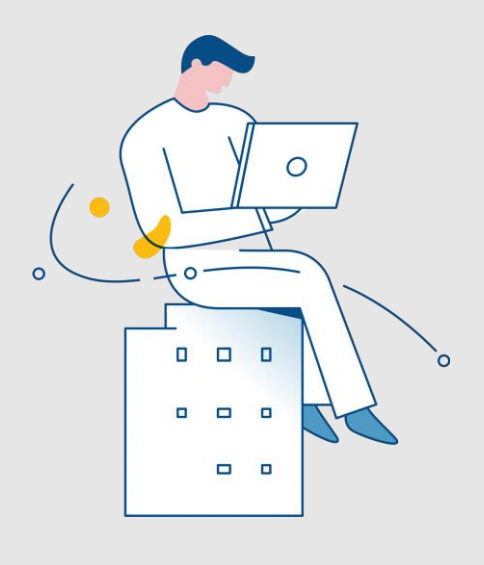

Enero 2024

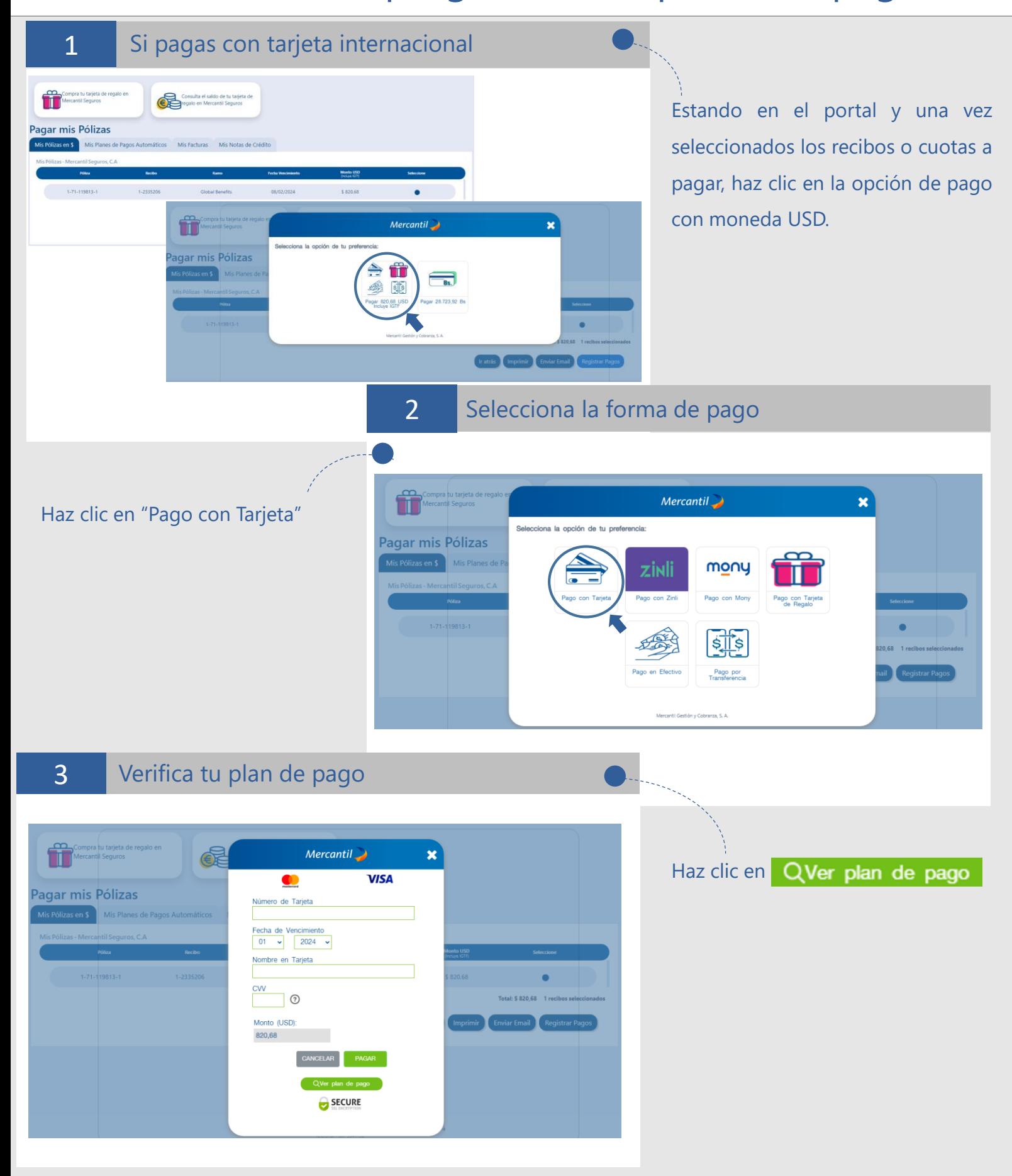

Mercantil

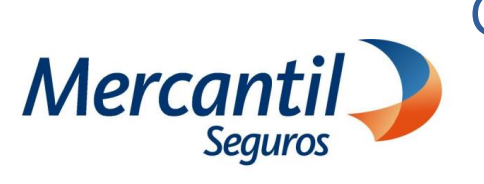

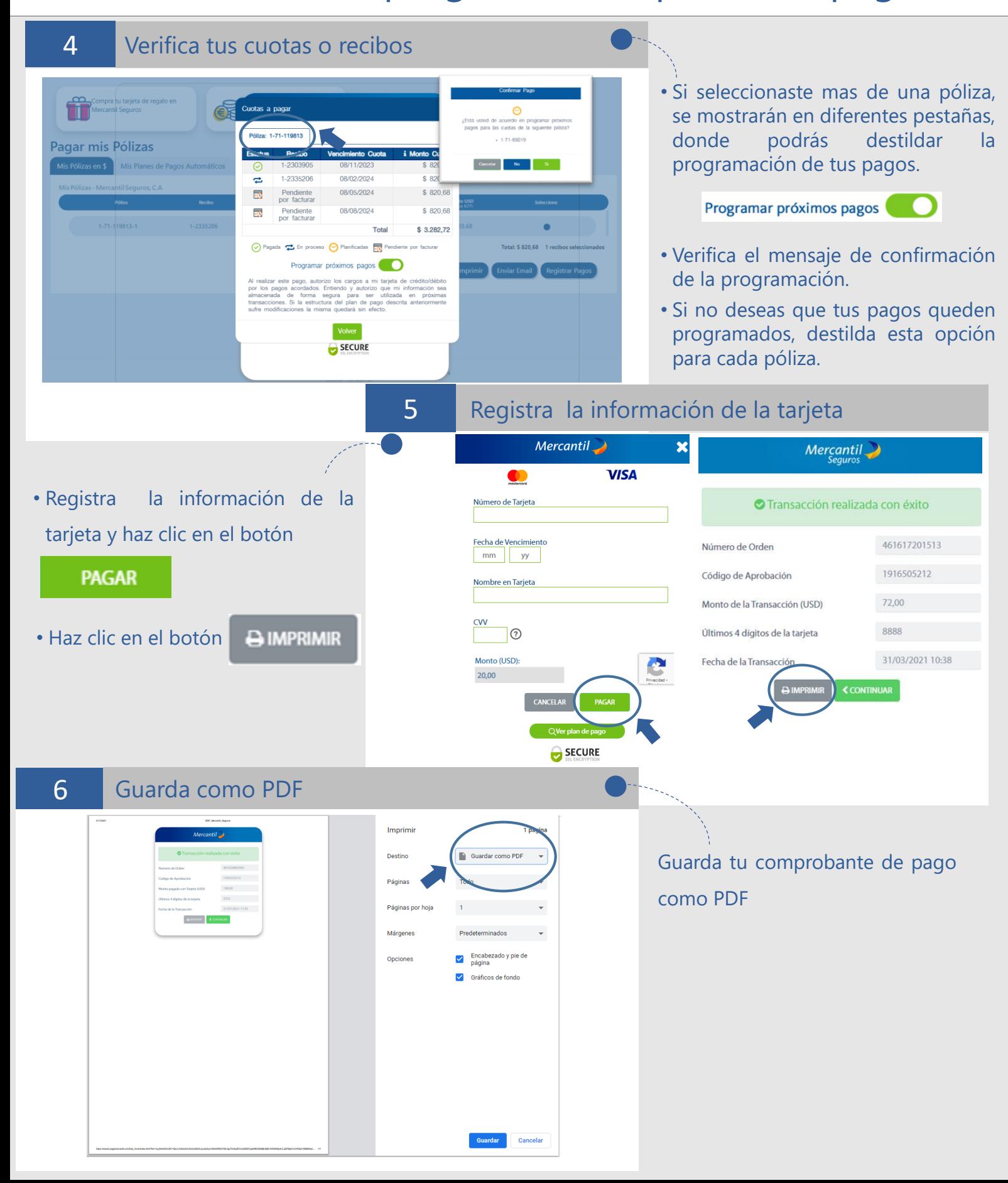

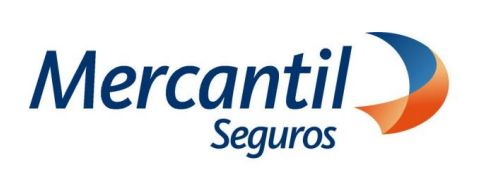

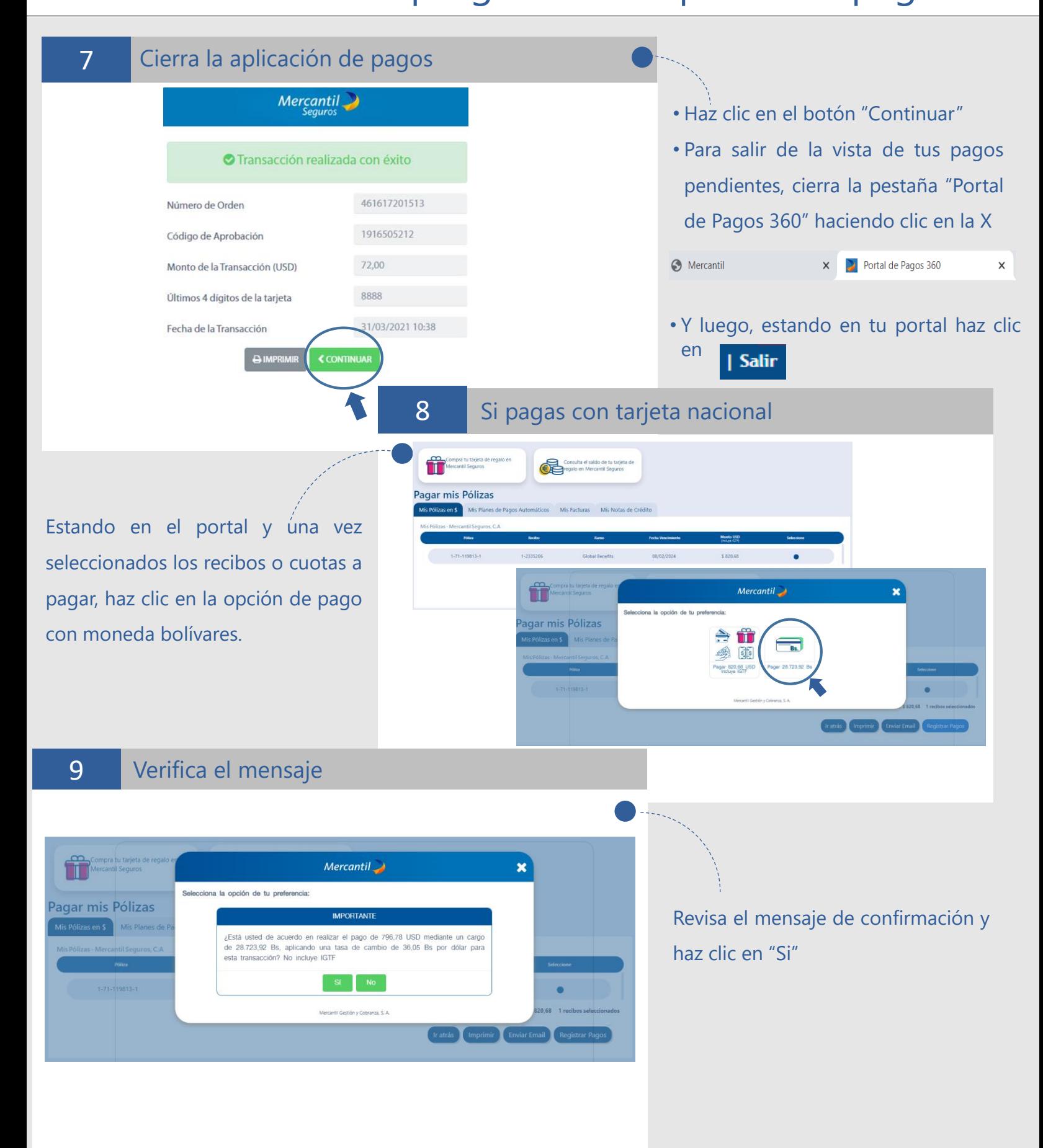

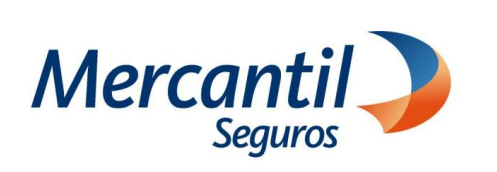

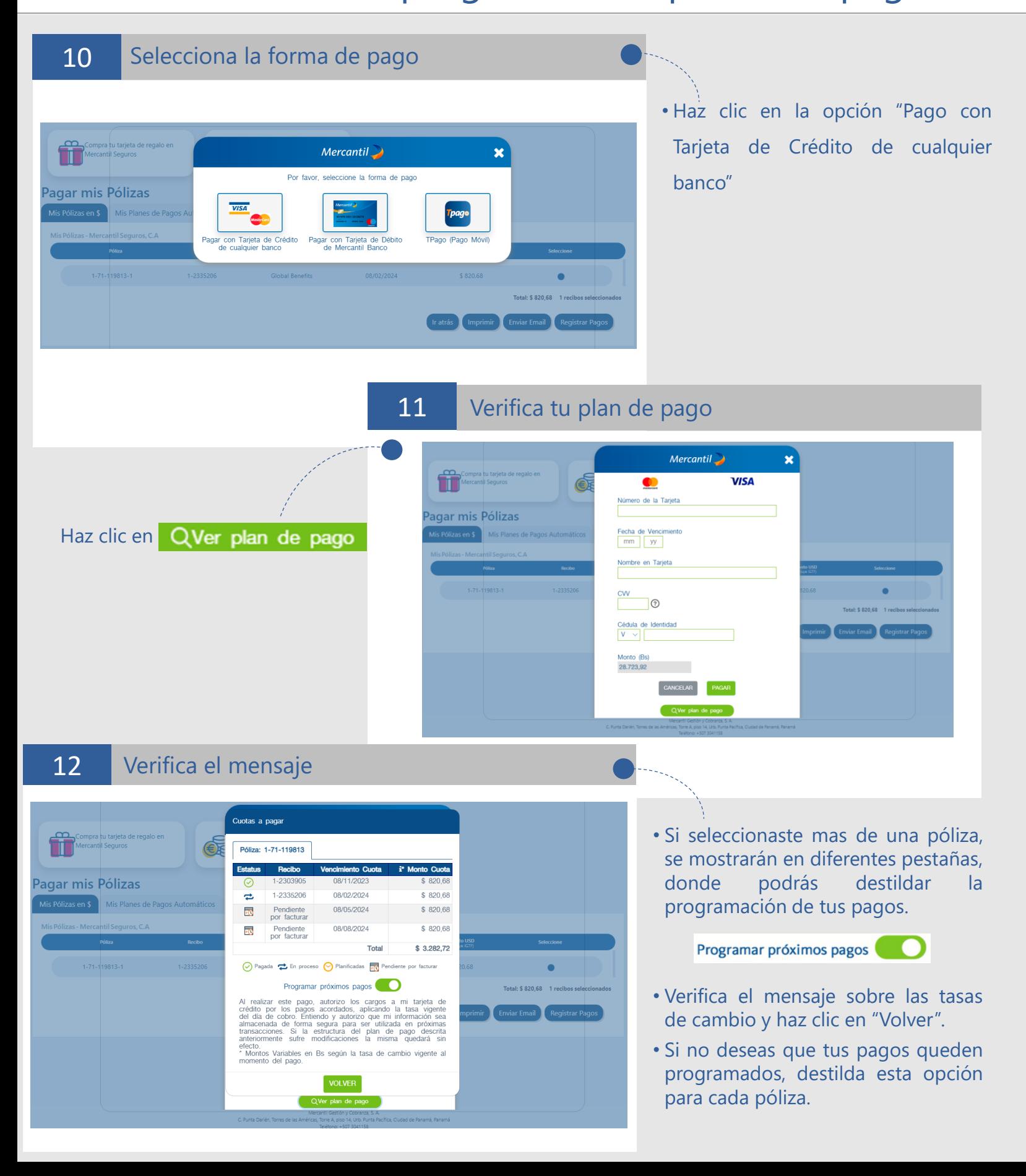